# Package 'sccore'

February 23, 2024

<span id="page-0-0"></span>Title Core Utilities for Single-Cell RNA-Seq

Version 1.0.5

Description Core utilities for single-cell RNA-seq data analysis. Contained within are utility functions for working with differential expression (DE) matrices and count matrices, a collection of functions for manipulating and plotting data via 'ggplot2', and functions to work with cell graphs and cell embeddings. Graph-based methods include embed-ding kNN cell graphs into a UMAP [<doi:10.21105/joss.00861>](https://doi.org/10.21105/joss.00861), collapsing vertices of each cluster in the graph, and propagating graph labels.

License GPL-3

Encoding UTF-8

LazyData true

Imports dplyr, ggplot2, ggrepel, graphics, grDevices, igraph, irlba, magrittr, Matrix, methods, parallel, pbmcapply, pROC, Rcpp, rlang, scales, stats, tibble, utils, uwot, withr

**Depends**  $R (= 3.5.0)$ 

**Suggests** ggrastr  $(>= 0.1.7)$ , jsonlite, rmumps, test that

RoxygenNote 7.2.3

LinkingTo Rcpp, RcppArmadillo, RcppProgress, RcppEigen

NeedsCompilation yes

URL <https://github.com/kharchenkolab/sccore>

BugReports <https://github.com/kharchenkolab/sccore/issues>

Author Viktor Petukhov [aut], Rasmus Rydbirk [aut], Peter Kharchenko [aut], Evan Biederstedt [aut, cre]

Maintainer Evan Biederstedt <evan.biederstedt@gmail.com>

Repository CRAN

Date/Publication 2024-02-23 00:00:02 UTC

# R topics documented:

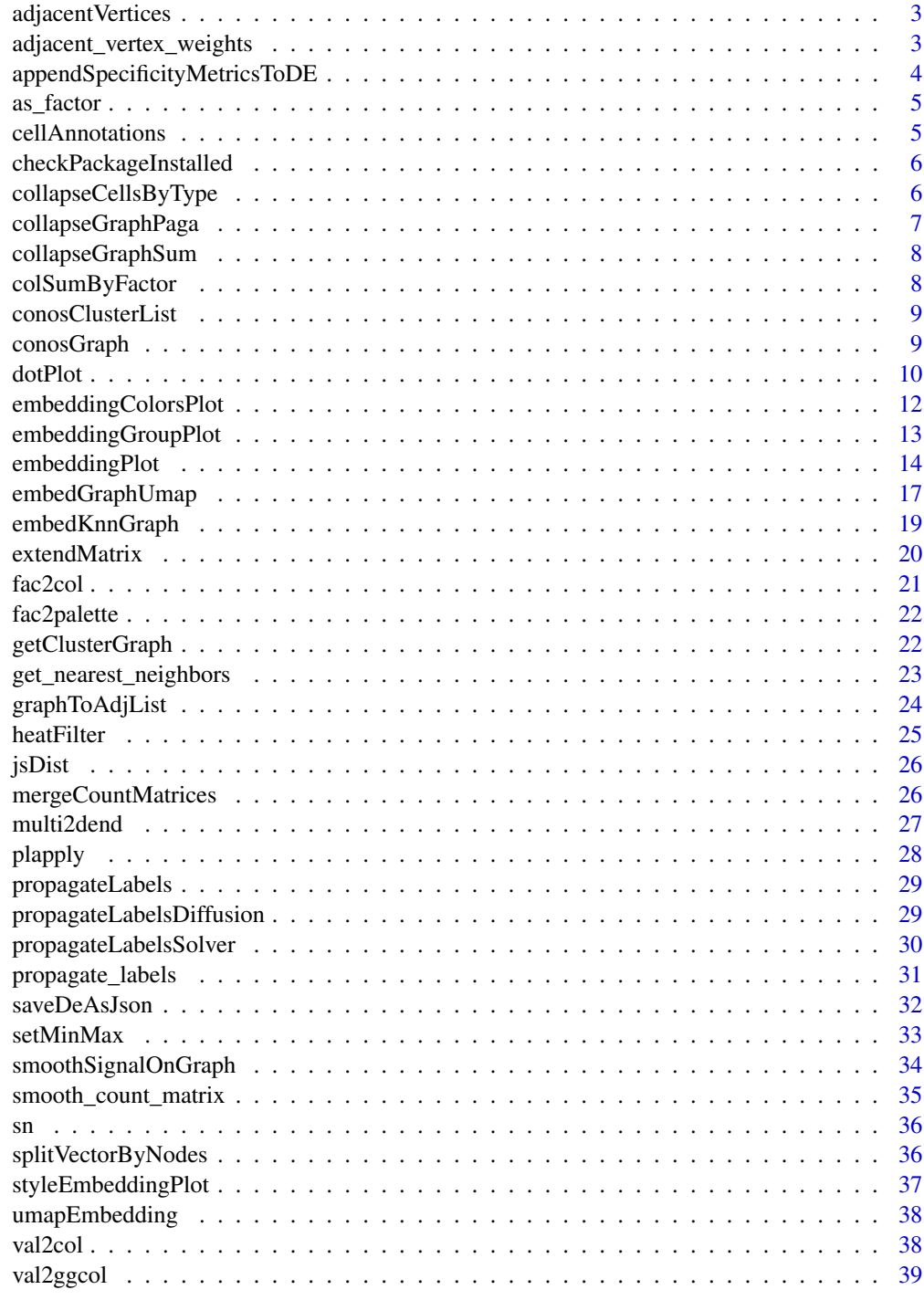

<span id="page-2-0"></span>adjacentVertices *List of adjacent vertices from igraph object*

#### Description

List of adjacent vertices from igraph object

#### Usage

adjacentVertices(edge\_verts)

#### Arguments

edge\_verts edge vertices of igraph graph object

## Value

list of adjacent vertices

#### Examples

```
## Not run:
edges <- igraph::as_edgelist(conosGraph)
adjacentVertices(edges)
```
## End(Not run)

adjacent\_vertex\_weights

*List of adjacent vertex weights from igraph object*

#### Description

List of adjacent vertex weights from igraph object

#### Usage

```
adjacent_vertex_weights(edge_verts, edge_weights)
```
#### Arguments

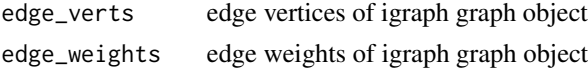

#### Value

list of adjacent vertices

## Examples

```
## Not run:
edges <- igraph::as_edgelist(conosGraph)
edge.weights <- igraph::edge.attributes(conosGraph)$weight
adjacent_vertex_weights(edges, edge.weights)
```
## End(Not run)

appendSpecificityMetricsToDE *Append specificity metrics to DE*

#### Description

Append specificity metrics to DE

#### Usage

```
appendSpecificityMetricsToDE(
  de.df,
  clusters,
  cluster.id,
  p2.counts,
  low.expression.threshold = 0,
  append.auc = FALSE
\mathcal{L}
```
#### Arguments

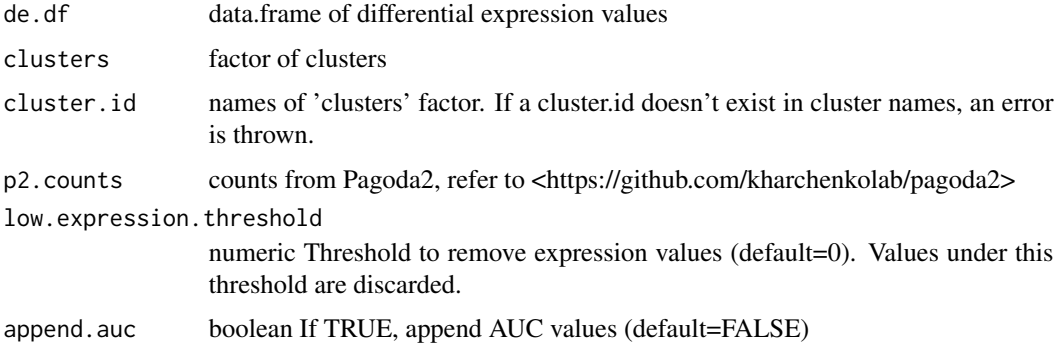

#### Value

data.frame of differential expression values with metrics attached

<span id="page-3-0"></span>

<span id="page-4-0"></span>

## Description

convert character vector into a factor with names "values" and "levels"

#### Usage

as\_factor(vals)

#### Arguments

vals vector of values to evaluate

## Value

factor with names "values" and "levels"

cellAnnotations *Conos cell annotations*

#### Description

Conos cell annotations

#### Usage

cellAnnotations

#### Format

An object of class character of length 3000.

<span id="page-5-0"></span>checkPackageInstalled *Check whether a package is installed and suggest how to install from CRAN, Bioconductor, or other external source*

#### Description

Check whether a package is installed and suggest how to install from CRAN, Bioconductor, or other external source

#### Usage

```
checkPackageInstalled(
  pkgs,
  details = "to run this function",
  install.help = NULL,
 bioc = FALSE,
  cran = FALSE
\lambda
```
#### Arguments

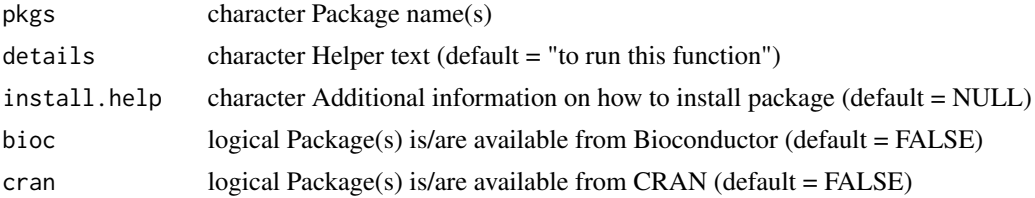

#### Examples

```
## Not run:
checkPackageInstalled("sccore", cran = TRUE)
```
## End(Not run)

collapseCellsByType *Collapse count matrices by cell type, given min/max number of cells*

## Description

Collapse count matrices by cell type, given min/max number of cells

#### Usage

```
collapseCellsByType(cm, groups, min.cell.count = 10, max.cell.count = Inf)
```
## <span id="page-6-0"></span>collapseGraphPaga 7

## Arguments

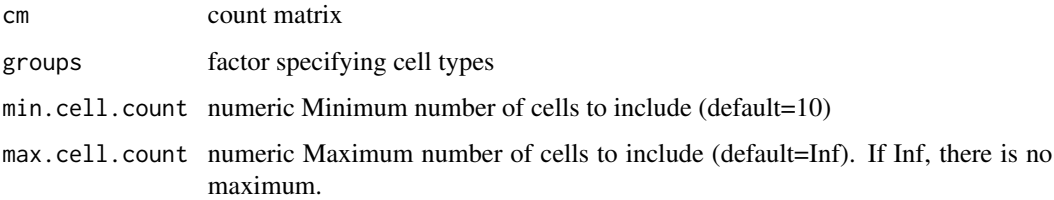

#### Value

Subsetted factor of collapsed cells by type, with NA cells omitted

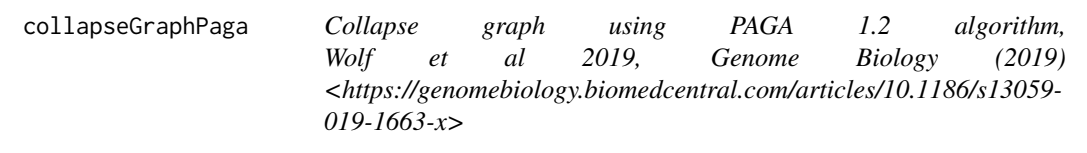

## Description

Collapse graph using PAGA 1.2 algorithm, Wolf et al 2019, Genome Biology (2019) <https://genomebiology.biomedcentral.c 019-1663-x>

#### Usage

```
collapseGraphPaga(graph, groups, linearize = TRUE, winsorize = FALSE)
```
#### Arguments

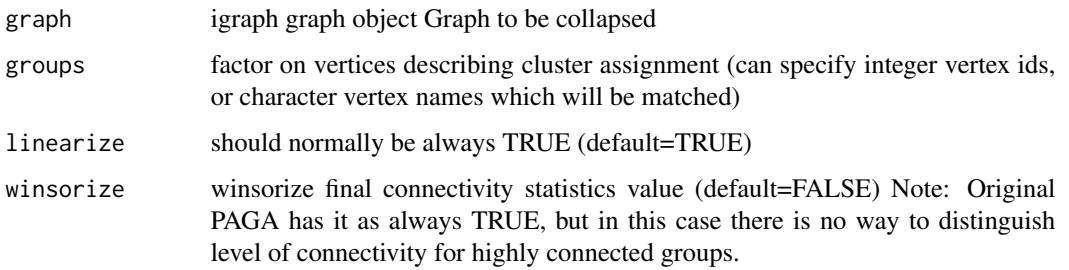

#### Value

collapsed graph

<span id="page-7-0"></span>collapseGraphSum *Collapse Graph By Sum*

#### Description

Collapse Graph By Sum

## Usage

collapseGraphSum(graph, groups, normalize = TRUE)

## Arguments

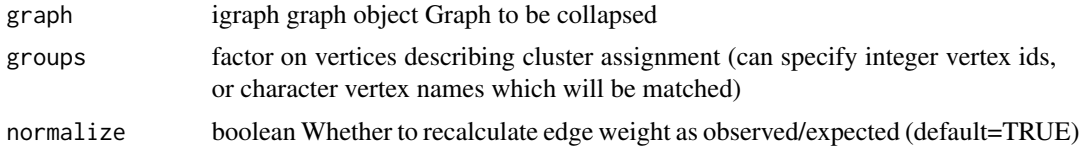

## Value

collapsed graph

#### Examples

collapsed = collapseGraphPaga(conosGraph, igraph::V(conosGraph), linearize=TRUE, winsorize=FALSE)

colSumByFactor *Calculates factor-stratified sums for each column*

## Description

Calculates factor-stratified sums for each column

#### Usage

colSumByFactor(sY, rowSel)

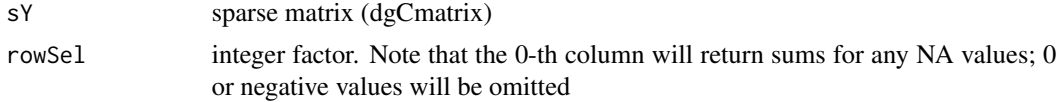

## <span id="page-8-0"></span>conosClusterList 9

## Value

Matrix

conosClusterList *Conos clusters list*

## Description

Conos clusters list

## Usage

conosClusterList

#### Format

An object of class list of length 2.

conosGraph *Conos graph*

## Description

Conos graph

#### Usage

conosGraph

#### Format

An object of class igraph of length 100.

<span id="page-9-0"></span>

#### Description

Dot plot adapted from Seurat:::DotPlot, see ?Seurat:::DotPlot for details

#### Usage

```
dotPlot(
 markers,
  count.matrix,
  cell.groups,
 marker.colour = "black",
 cluster.colour = "black",
  xlab = "Marker",
 ylab = "Cluster",
 n.core<sub>s</sub> = 1,
  text.append = 45,gene.order = NULL,
  \text{cols} = \text{c("blue", "red"),}col.min = -2.5,col.max = 2.5,
  dot.min = 0,dotscale = 6,scale.by = "radius",
  scale.center = FALSE,
  scale.min = NA,
  scale.max = NA,
  verbose = FALSE,
  ...
)
```
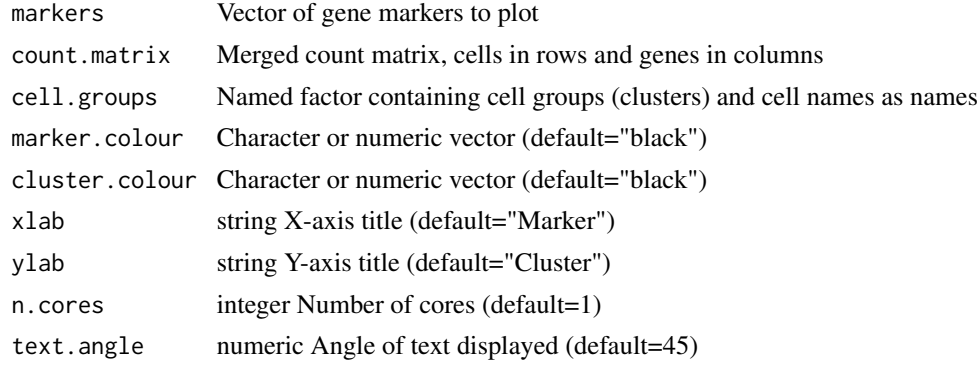

#### dotPlot the contract of the contract of the contract of the contract of the contract of the contract of the contract of the contract of the contract of the contract of the contract of the contract of the contract of the co

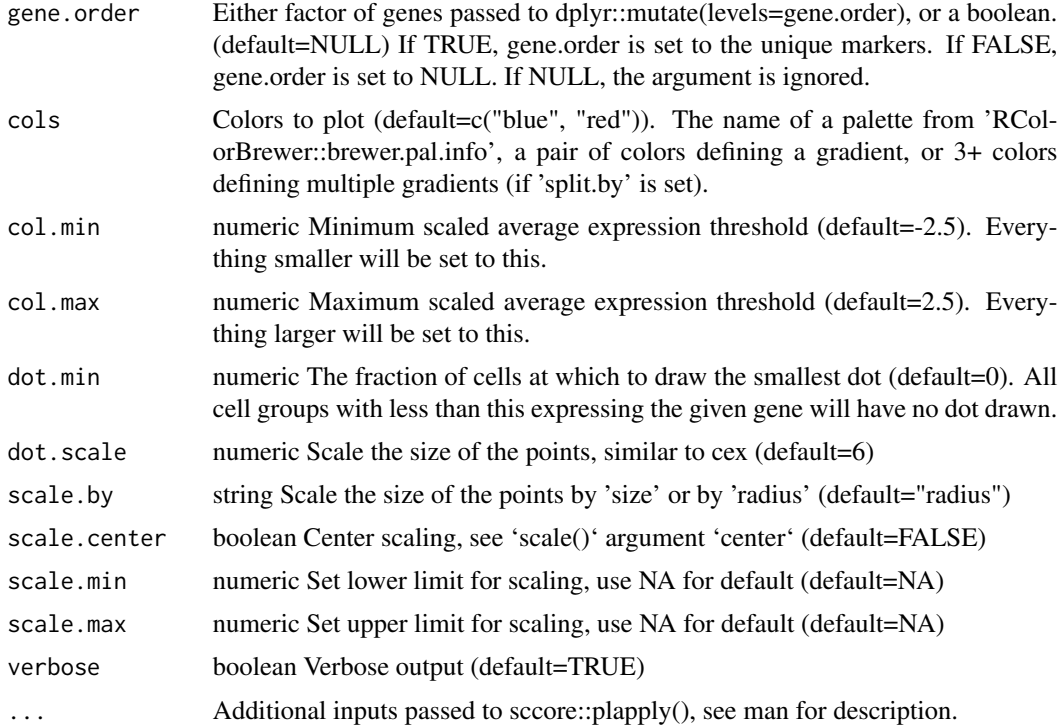

#### Value

ggplot2 object

#### Examples

```
library(dplyr)
## Create merged count matrix
## In this example, cms is a list of count matrices from, e.g., Cellranger count,
## where cells are in columns and genes in rows
## cm <- sccore:::mergeCountMatrices(cms, transposed = FALSE) %>% Matrix::t()
## If coming from Conos, this can be extracted like so
## cm <- conos.obj$getJointCountMatrix(raw = FALSE) # Either normalized or raw values can be used
## Here, we create a random sparse matrix
cm <- Matrix::rsparsematrix(30,3,0.5) %>% abs(.) %>%
            `dimnames<-`(list(1:30,c("gene1","gene2","gene3")))
## Create marker vector
markers <- c("gene1","gene2","gene3")
## Additionally, color vectors can be included.
## These should have the same length as the input (markers, cell groups)
## Otherwise, they are recycled
col.markers \leq c("black","black","red") # or c(1,1,2)
col.clusters \leq c("black","red","black") # or c(1,2,1)
```

```
## Create annotation vector
annotation <- c(rep("cluster1",10),rep("cluster2",10),rep("cluster3",10)) %>%
   factor() %>% setNames(1:30)
## Plot. Here, the expression colours range from gray (low expression) to purple (high expression)
score:::dotPlot(maxkers = markers, count_matrix = cm, cell.groups = annotation,marker.colour = col.markers, cluster.colour = col.clusters, cols=c("gray","purple"))
```
embeddingColorsPlot *Set colors for embedding plot. Used primarily in embeddingPlot().*

#### Description

Set colors for embedding plot. Used primarily in embeddingPlot().

#### Usage

```
embeddingColorsPlot(
 plot.df,
  colors,
  groups = NULL,
  geom_point_w = ggplot2::geom_point,
  gradient.range.quantile = 1,
  color.range = "symmetric",
  legend.title = NULL,
  palette = NULL,
 plot.na = TRUE
)
```
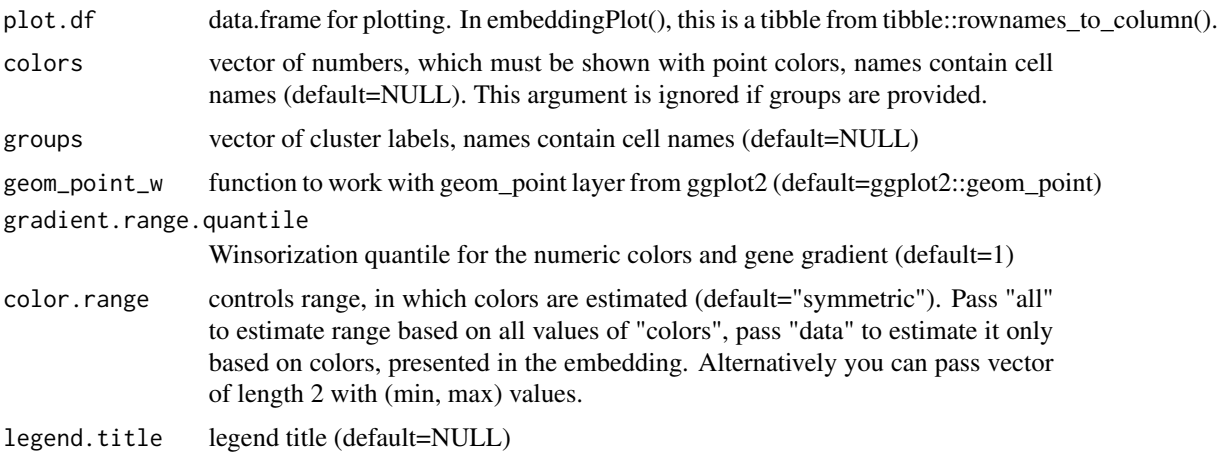

<span id="page-12-0"></span>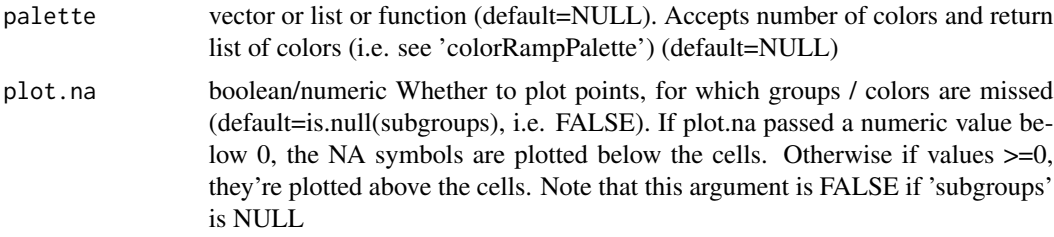

## Value

ggplot2 object

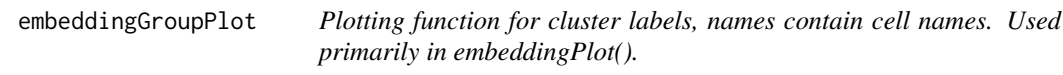

## Description

Plotting function for cluster labels, names contain cell names. Used primarily in embeddingPlot().

## Usage

```
embeddingGroupPlot(
 plot.df,
 groups,
 geom_point_w,
 min.cluster.size,
 mark.groups,
 font.size,
  legend.title,
  shuffle.colors,
 palette,
 plot.na,
  ...
\mathcal{L}
```
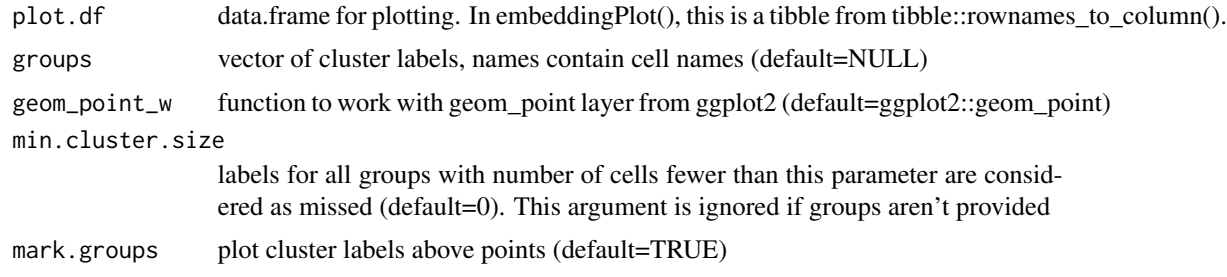

<span id="page-13-0"></span>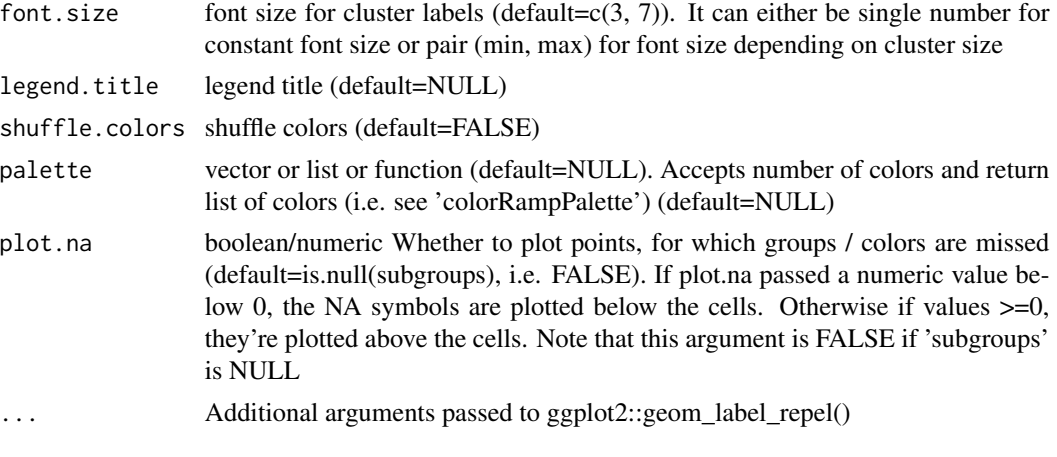

## Value

ggplot2 object

embeddingPlot *Plot embedding with provided labels / colors using ggplot2*

#### Description

Plot embedding with provided labels / colors using ggplot2

#### Usage

```
embeddingPlot(
 embedding,
 groups = NULL,
  colors = NULL,
  subgroups = NULL,
 plot.na = is.null(subgroups),
 min.cluster.size = 0,
 mark.groups = TRUE,
 show.legend = FALSE,
  alpha = 0.4,
  size = 0.8,
  title = NULL,
 plot.theme = NULL,
 palette = NULL,
  color.range = "symmetric",
  font.size = c(3, 7),
  show.ticks = FALSE,
  show.labels = FALSE,
  legend.position = NULL,
  legend.title = NULL,
```
## embeddingPlot 15

```
gradient.range.quantile = 1,
  raster = FALSE,
 raster.dpi = 300,shuffle.colors = FALSE,
 keep.limits = !is.null(subgroups),
  ...
\mathcal{L}
```
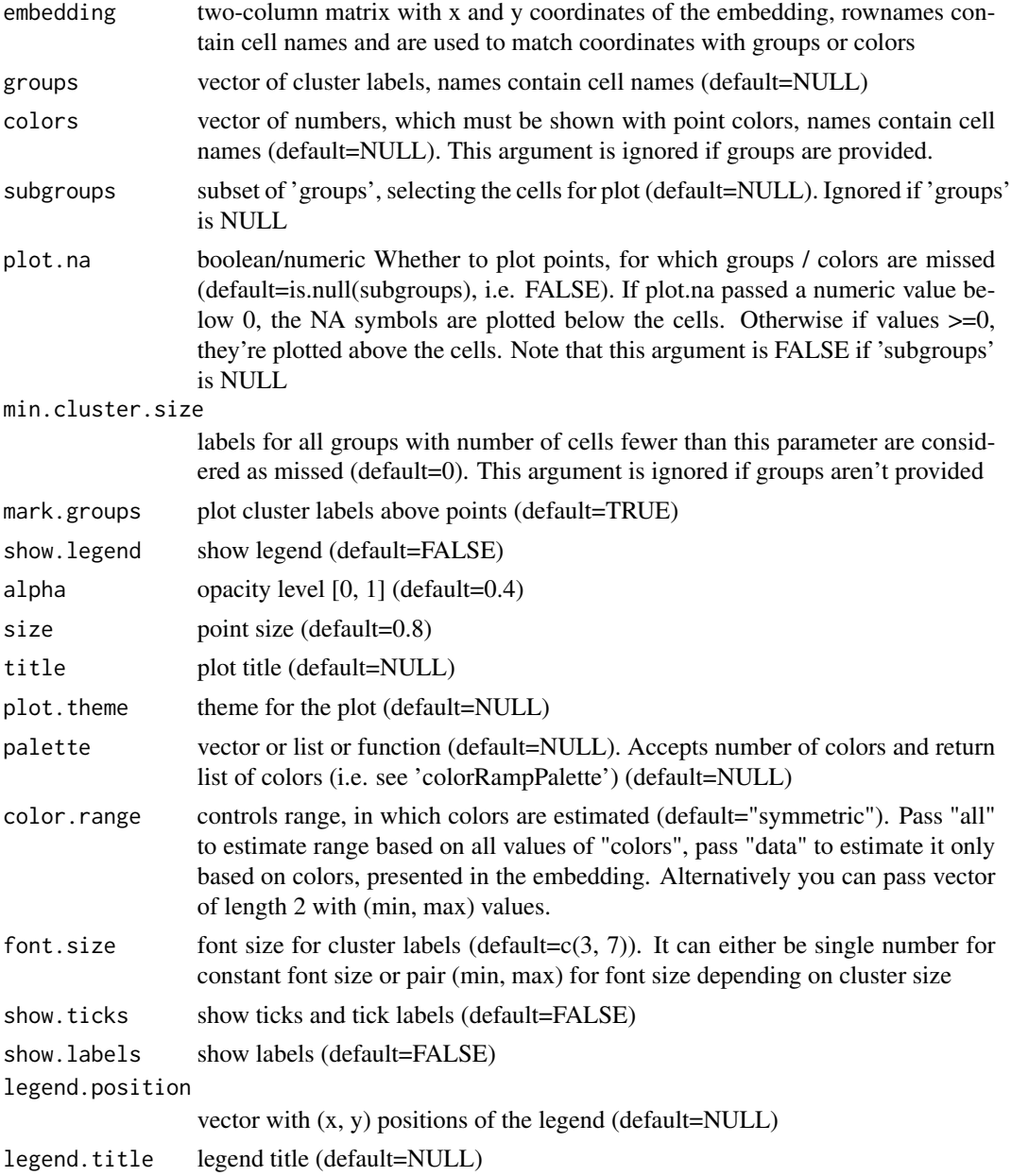

<span id="page-15-0"></span>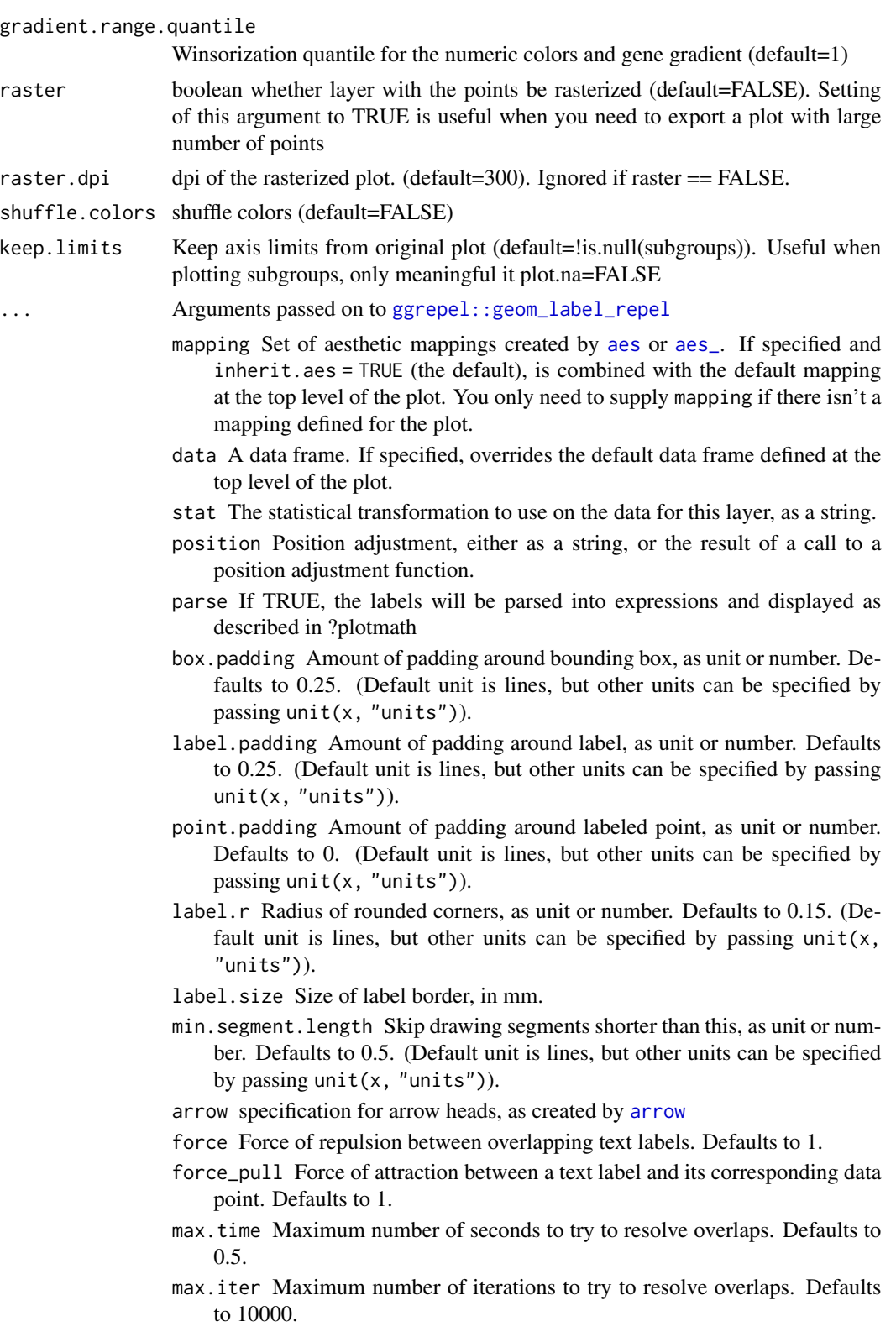

- <span id="page-16-0"></span>max.overlaps Exclude text labels that overlap too many things. Defaults to 10.
- nudge\_x, nudge\_y Horizontal and vertical adjustments to nudge the starting position of each text label. The units for nudge\_x and nudge\_y are the same as for the data units on the x-axis and y-axis.
- xlim,ylim Limits for the x and y axes. Text labels will be constrained to these limits. By default, text labels are constrained to the entire plot area.
- na.rm If FALSE (the default), removes missing values with a warning. If TRUE silently removes missing values.
- direction "both", "x", or "y" direction in which to adjust position of labels
- seed Random seed passed to [set.seed](#page-0-0). Defaults to NA, which means that set.seed will not be called.
- verbose If TRUE, some diagnostics of the repel algorithm are printed
- inherit.aes If FALSE, overrides the default aesthetics, rather than combining with them. This is most useful for helper functions that define both data and aesthetics and shouldn't inherit behaviour from the default plot specification, e.g. [borders](#page-0-0).

#### Value

ggplot2 object

#### Examples

```
library(sccore)
embeddingPlot(umapEmbedding, show.ticks=TRUE, show.labels=TRUE, title="UMAP embedding")
```
embedGraphUmap *Embed a graph into a UMAP, Uniform Manifold Approximation and Projection for Dimension Reduction, <https://github.com/lmcinnes/umap>, <doi:10.21105/joss.00861>*

#### Description

Embed a graph into a UMAP, Uniform Manifold Approximation and Projection for Dimension Reduction, <https://github.com/lmcinnes/umap>, <doi:10.21105/joss.00861>

#### Usage

```
embedGraphUmap(
  graph,
  min.prob = 0.001,
 min.visited.verts = 1000,
  n.cores = 1,max. hitting.nn.num = 0,
```

```
max.commute.nn.num = 0,
 min.prob.lower = 1e-07,
 n.neighbors = 40,
 n.epochs = 1000,
 spread = 15,
 min.dist = 0.001,return.all = FALSE,
 n.sgd.cores = n.cores,
 verbose = TRUE,
  ...
)
```
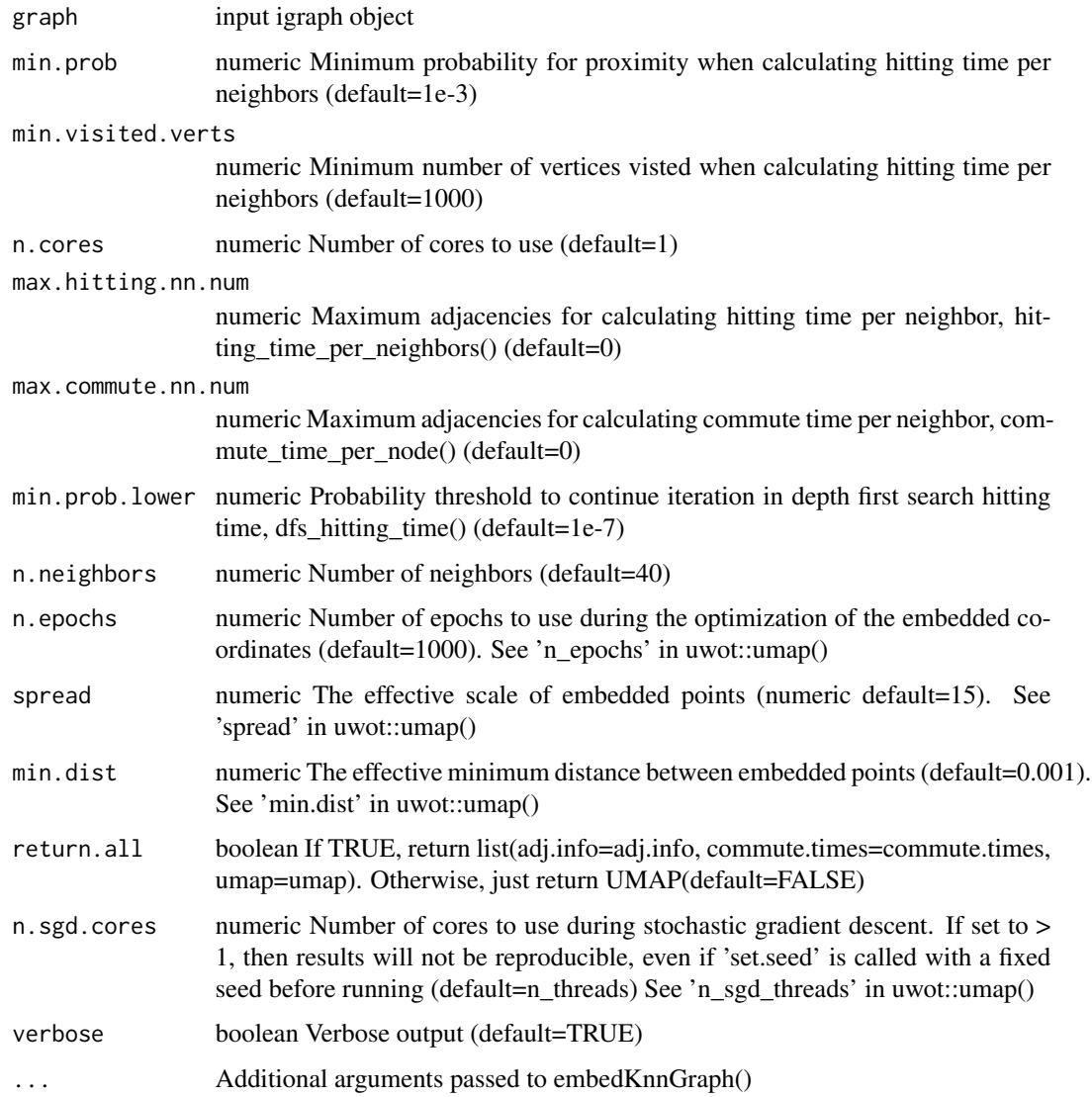

## <span id="page-18-0"></span>Value

resulting UMAP embedding

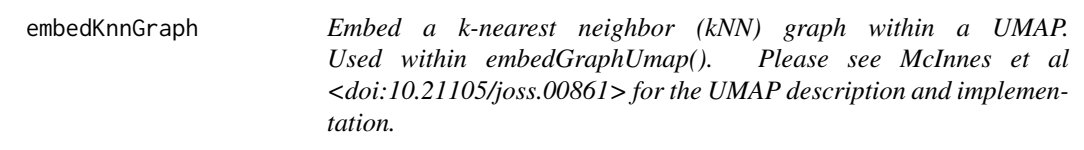

#### Description

Embed a k-nearest neighbor (kNN) graph within a UMAP. Used within embedGraphUmap(). Please see McInnes et al <doi:10.21105/joss.00861> for the UMAP description and implementation.

## Usage

```
embedKnnGraph(
  commute.times,
  n.neighbors,
 names = NULL,
  n.core = 1,
 n.epochs = 1000,
  spread = 15,
 min.dist = 0.001,n.sgd.cores = n.cores,
  target.dims = 2,
  verbose = TRUE,
  ...
)
```
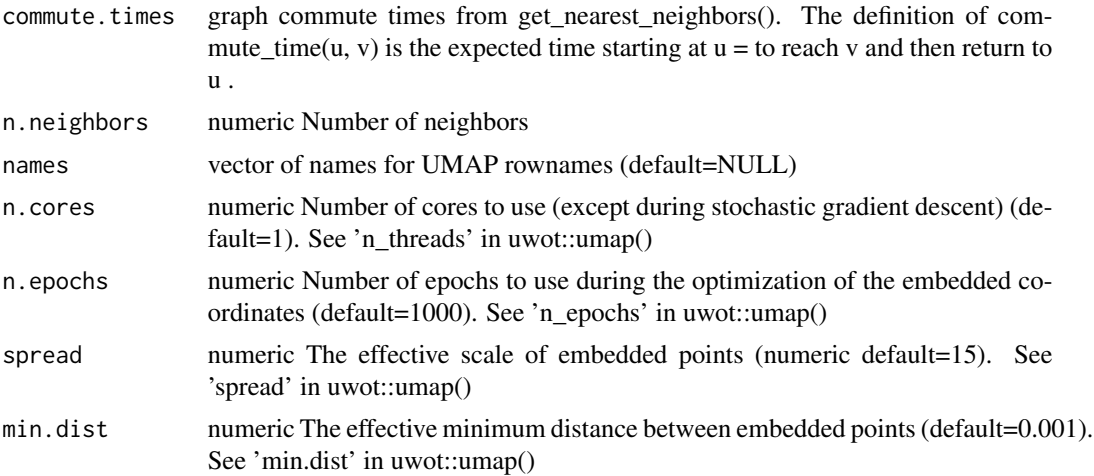

<span id="page-19-0"></span>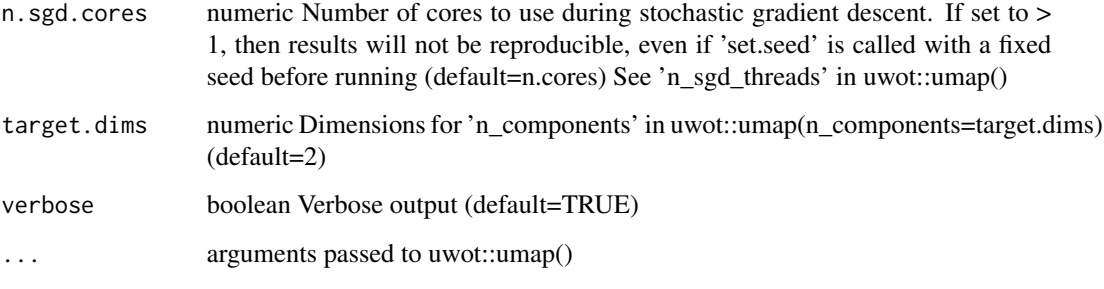

#### Value

resulting kNN graph embedding within a UMAP

extendMatrix *Extend matrix to include new columns in matrix*

#### Description

Extend matrix to include new columns in matrix

#### Usage

```
extendMatrix(mtx, col.names)
```
## Arguments

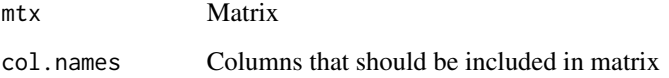

#### Value

Matrix with new columns but rows retained

## Examples

```
library(dplyr)
gene.union <- lapply(conosClusterList, colnames) %>% Reduce(union, .)
extendMatrix(conosClusterList[[1]], col.names=gene.union)
```
<span id="page-20-0"></span>

#### Description

Utility function to translate a factor into colors

## Usage

```
fac2col(
 x,
 s = 1,v = 1,
  shuffle = FALSE,
 min.group.size = 1,
 return.details = FALSE,
 unclassified.cell.color = "gray50",
 level.colors = NULL
)
```
## Arguments

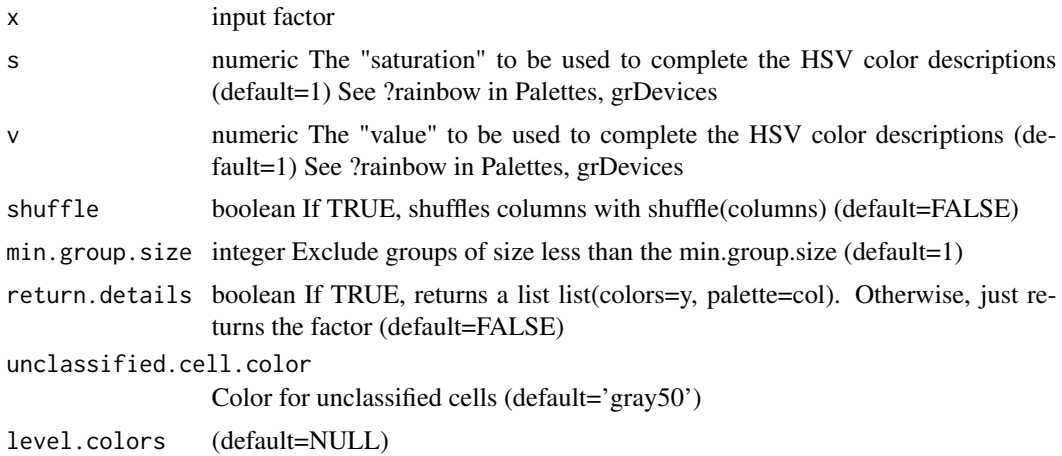

#### Value

vector or list of colors

## Examples

```
genes = factor(c("BRAF", "NPC1", "PAX3", "BRCA2", "FMR1"))
fac2col(genes)
```
<span id="page-21-0"></span>fac2palette *Encodes logic of how to handle named-vector and functional palettes. Used primarily within embeddingGroupPlot()*

#### Description

Encodes logic of how to handle named-vector and functional palettes. Used primarily within embeddingGroupPlot()

#### Usage

```
fac2palette(groups, palette, unclassified.cell.color = "gray50")
```
#### Arguments

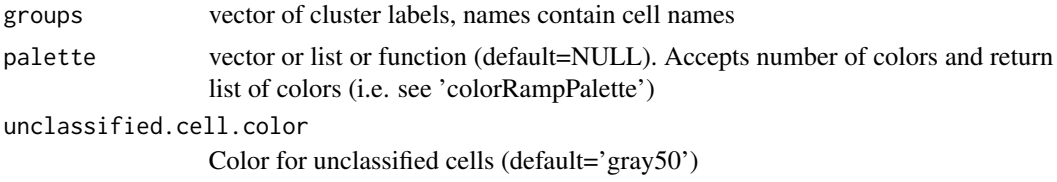

#### Value

vector or palette

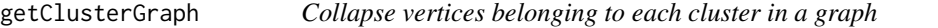

#### Description

Collapse vertices belonging to each cluster in a graph

#### Usage

```
getClusterGraph(
 graph,
 groups,
 method = "sum",plot = FALSE,
 nodescale = 50,
  edge.scale = 50,
  edge.alpha = 0.3,
  seed = 1,
  ...
\mathcal{E}
```
#### <span id="page-22-0"></span>Arguments

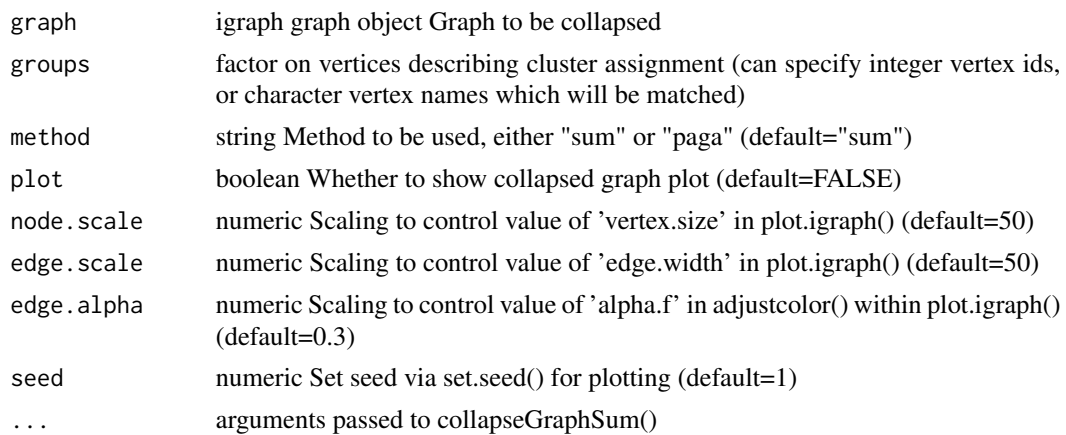

#### Value

collapsed graph

## Examples

cluster.graph = getClusterGraph(conosGraph, igraph::V(conosGraph))

get\_nearest\_neighbors *Get nearest neighbors method on graph*

## Description

Get nearest neighbors method on graph

#### Usage

```
get_nearest_neighbors(
  adjacency_list,
  transition_probabilities,
 n\_verts = 0L,n_cores = 1L,
 min\_prob = 0.001,min_visited_verts = 1000L,
 min_prob_lower = 1e-05,
 max_hitting_nn_num = 0L,
 max_commute_nn_num = 0L,
  verbose = TRUE
\mathcal{L}
```
## <span id="page-23-0"></span>Arguments

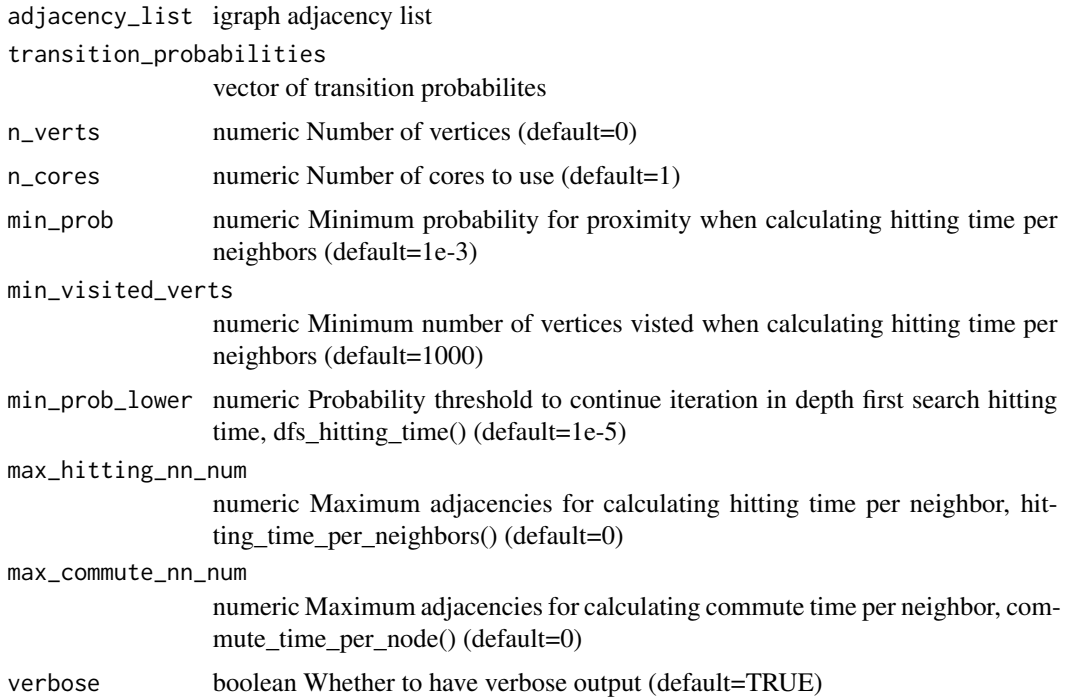

#### Value

list of commute times based on adjacencies

graphToAdjList *Convert igraph graph into an adjacency list*

## Description

Convert igraph graph into an adjacency list

#### Usage

```
graphToAdjList(graph)
```
## Arguments

graph input igraph object

## Value

adjacency list, defined by list(idx=adj.list, probabilities=probs, names=edge.list.fact\$levels

#### <span id="page-24-0"></span>heatFilter 25

#### Examples

```
library(dplyr)
edge.list.fact <- igraph::as_edgelist(conosGraph) %>% as_factor()
edge.list <- matrix(edge.list.fact$values, ncol=2)
n.nodes <- length(igraph::V(conosGraph))
splitVectorByNodes(edge.list[,1], edge.list[,2], n.nodes)
```
<span id="page-24-1"></span>

*heatFilter Graph filter with the heat kernel:*  $f(x) = exp(-\beta|x/\lambda_m - a|^2b)$ 

#### Description

Graph filter with the heat kernel:  $f(x) = exp(-\beta|x/\lambda_m - a|^b)$ 

#### Usage

heatFilter(x,  $1.max$ , order = 1, offset = 0, beta = 30)

#### Arguments

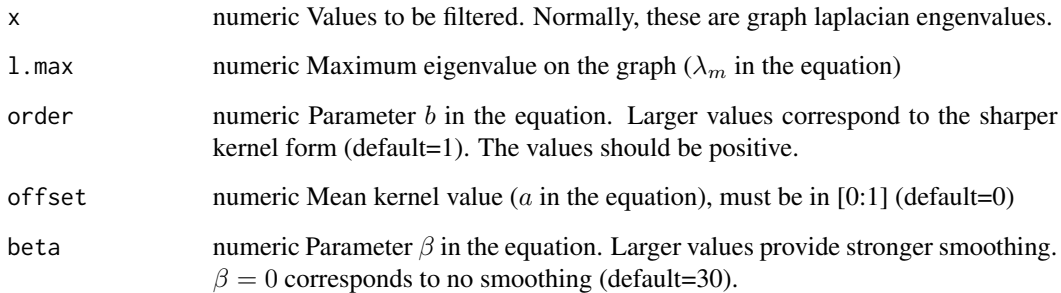

## Value

smoothed values for 'x'

## See Also

Other graph smoothing: [computeChebyshevCoeffs\(](#page-0-0)), [smoothChebyshev\(](#page-0-0)), [smoothSignalOnGraph\(](#page-33-1))

<span id="page-25-0"></span>jsDist *Jensen–Shannon distance metric (i.e. the square root of the Jensen–Shannon divergence) between the columns of a dense matrix m*

#### Description

Jensen–Shannon distance metric (i.e. the square root of the Jensen–Shannon divergence) between the columns of a dense matrix m

#### Usage

jsDist(m)

#### Arguments

m Input matrix

#### Value

Vectorized version of the lower triangle as an R distance object, stats::dist()

#### Examples

 $ex = matrix(1:9, nrow = 3, ncol = 3)$ jsDist(ex)

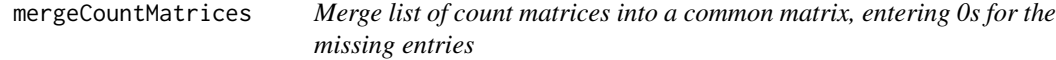

#### Description

Merge list of count matrices into a common matrix, entering 0s for the missing entries

#### Usage

```
mergeCountMatrices(cms, transposed = FALSE, ...)
```
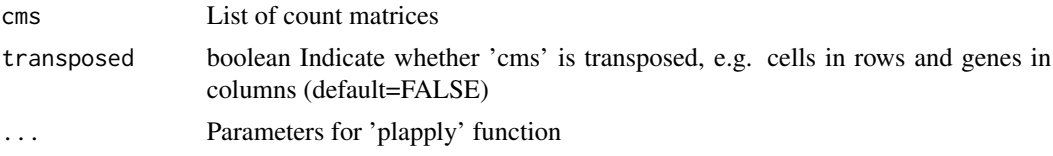

#### <span id="page-26-0"></span>multi2dend 27

## Value

A merged extended matrix, with 0s for missing entries

#### Examples

```
mergeCountMatrices(conosClusterList, n.cores=1)
## 12 x 67388 sparse Matrix of class "dgCMatrix"
```
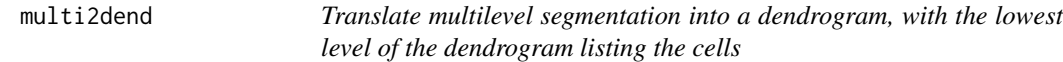

#### Description

Translate multilevel segmentation into a dendrogram, with the lowest level of the dendrogram listing the cells

#### Usage

multi2dend(cl, counts, deep = FALSE, dist = "cor")

#### Arguments

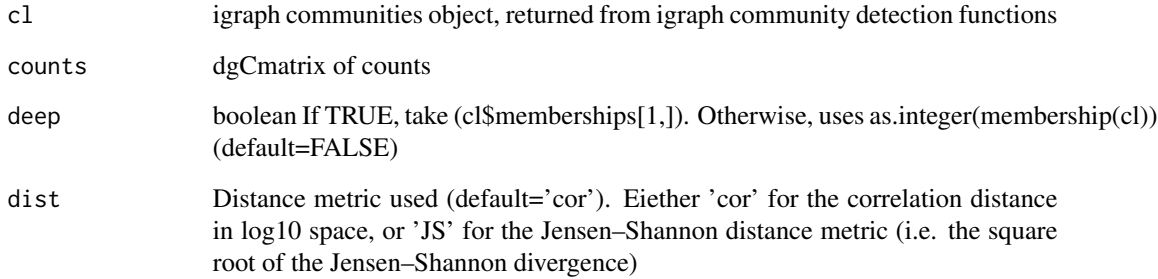

## Value

resulting dendrogram

<span id="page-27-0"></span>

## Description

Parallel, optionally verbose lapply. See ?parallel::mclapply for more info.

#### Usage

```
plapply(
  ...,
 progress = FALSE,
 n.cores = parallel::detectCores(),
 mc.preschedule = FALSE,
 mc.allow.recursive = TRUE,
  fail.on.error = FALSE
\mathcal{L}
```
#### Arguments

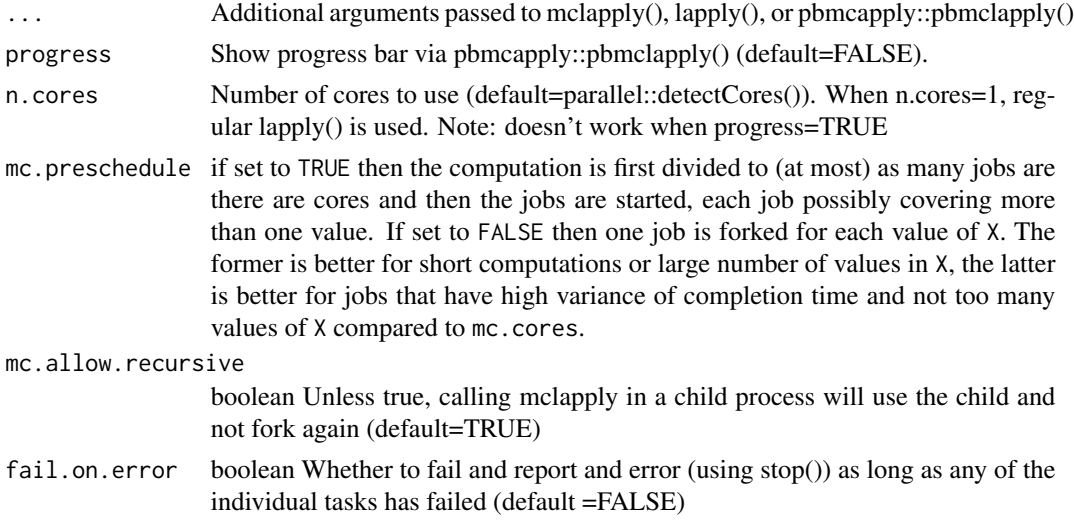

## Value

list, as returned by lapply

#### Examples

```
square = function(x){x**2}
plapply(1:10, square, n.cores=1, progress=TRUE)
```
<span id="page-28-0"></span>propagateLabels *Estimate labeling distribution for each vertex, based on provided labels.*

#### Description

Estimate labeling distribution for each vertex, based on provided labels.

#### Usage

propagateLabels(graph, labels, method = "diffusion", ...)

#### Arguments

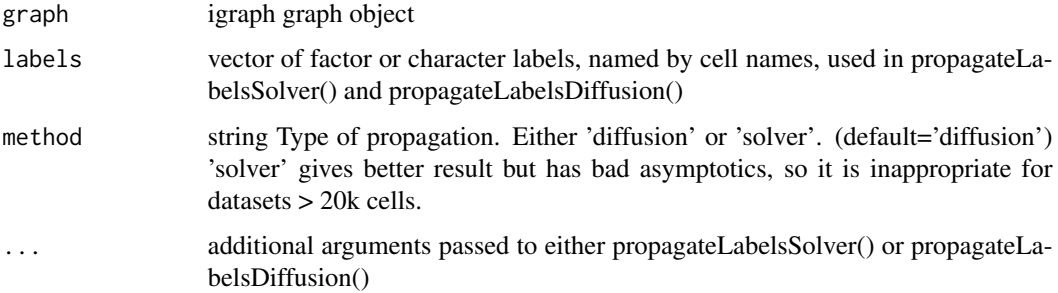

#### Value

matrix with distribution of label probabilities for each vertex by rows.

#### Examples

propagateLabels(conosGraph, labels=cellAnnotations)

propagateLabelsDiffusion

*Estimate labeling distribution for each vertex, based on provided labels using a Random Walk on graph*

#### Description

Estimate labeling distribution for each vertex, based on provided labels using a Random Walk on graph

## Usage

```
propagateLabelsDiffusion(
  graph,
  labels,
 max.iters = 100,diffusion.fading = 10,
  diffusion.fading.const = 0.1,
  tol = 0.025,fixed.initial.labels = TRUE,
  verbose = TRUE
\mathcal{L}
```
#### Arguments

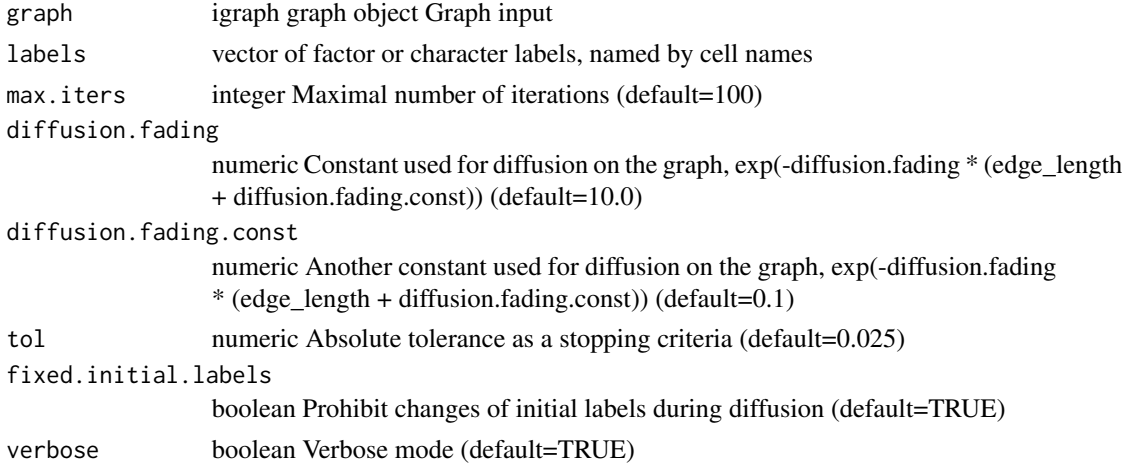

#### Value

matrix from input graph, with labels propagated

#### Examples

propagateLabelsDiffusion(conosGraph, labels=cellAnnotations)

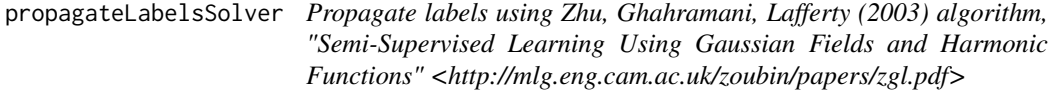

## Description

Propagate labels using Zhu, Ghahramani, Lafferty (2003) algorithm, "Semi-Supervised Learning Using Gaussian Fields and Harmonic Functions" <http://mlg.eng.cam.ac.uk/zoubin/papers/zgl.pdf>

<span id="page-29-0"></span>

#### <span id="page-30-0"></span>propagate\_labels 31

## Usage

propagateLabelsSolver(graph, labels, solver = "mumps")

## Arguments

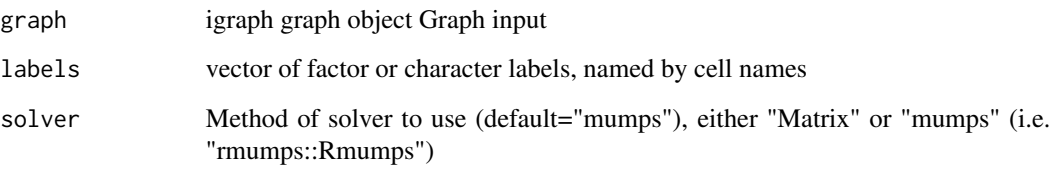

## Value

result from Matrix::solve() or rmumps::Rmumps

#### Examples

propagateLabelsSolver(conosGraph, labels=cellAnnotations)

propagate\_labels *Label propagation*

## Description

Label propagation

#### Usage

```
propagate_labels(
  edge_verts,
  edge_weights,
  vert_labels,
 max_n_iters = 10L,
 verbose = TRUE,
 diffusion_fading = 10,
  diffusion_fading_const = 0.5,
  tol = 0.005,fixed_initial_labels = FALSE
\mathcal{L}
```
## Arguments

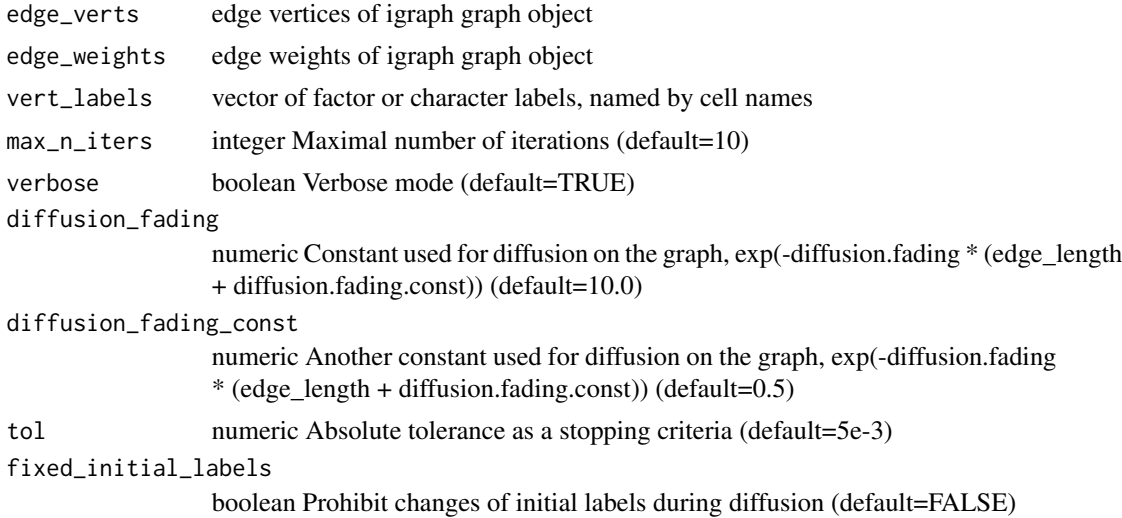

#### Value

matrix from input graph, with labels propagated

saveDeAsJson *Save DE results as JSON tables for viewing in browser*

## Description

Save DE results as JSON tables for viewing in browser

#### Usage

```
saveDeAsJson(
 de.raw,
  sample.groups = NULL,
 save prefix = NULL,dir.name = "JSON",
  gene.metadata = NULL,
 verbose = TRUE
)
```
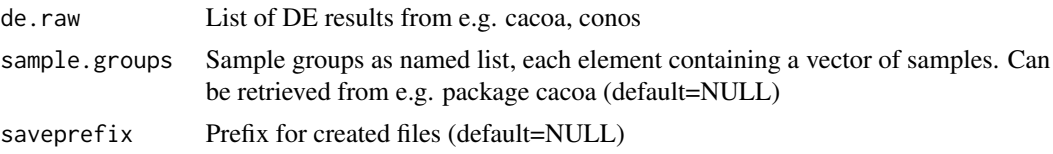

<span id="page-31-0"></span>

#### <span id="page-32-0"></span>setMinMax 33

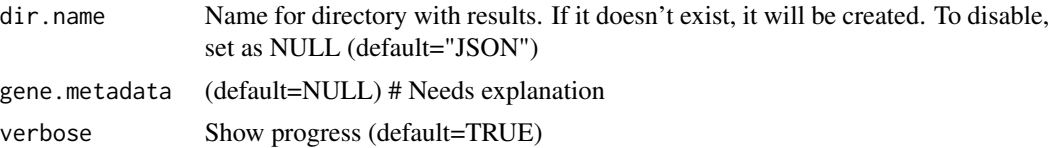

## Value

JSON files, table of content, and viewer files for viewing DE results in browser

#### Examples

```
## Not run:
saveDeAsJson(de.raw, sample.groups)
## End(Not run)
## The results can be viewed in a webbrowser by opening toc.html
```
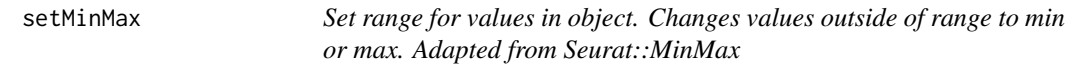

#### Description

Set range for values in object. Changes values outside of range to min or max. Adapted from Seurat::MinMax

#### Usage

setMinMax(obj, min, max)

#### Arguments

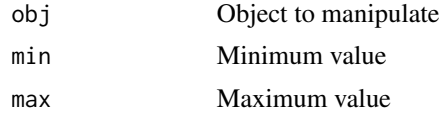

#### Value

An object with the same dimensions as input but with altered range in values

#### Examples

```
example_matrix = matrix(rep(c(1:5), 3), 5)setMinMax(example_matrix, 2, 4)
```
<span id="page-33-1"></span><span id="page-33-0"></span>smoothSignalOnGraph *Smooth Signal on Graph*

## Description

Smooth Signal on Graph

## Usage

```
smoothSignalOnGraph(
  signal,
  filter,
  graph = NULL,
  lap = NULL,l.max = NULL,m = 50,
  ...
\mathcal{L}
```
#### Arguments

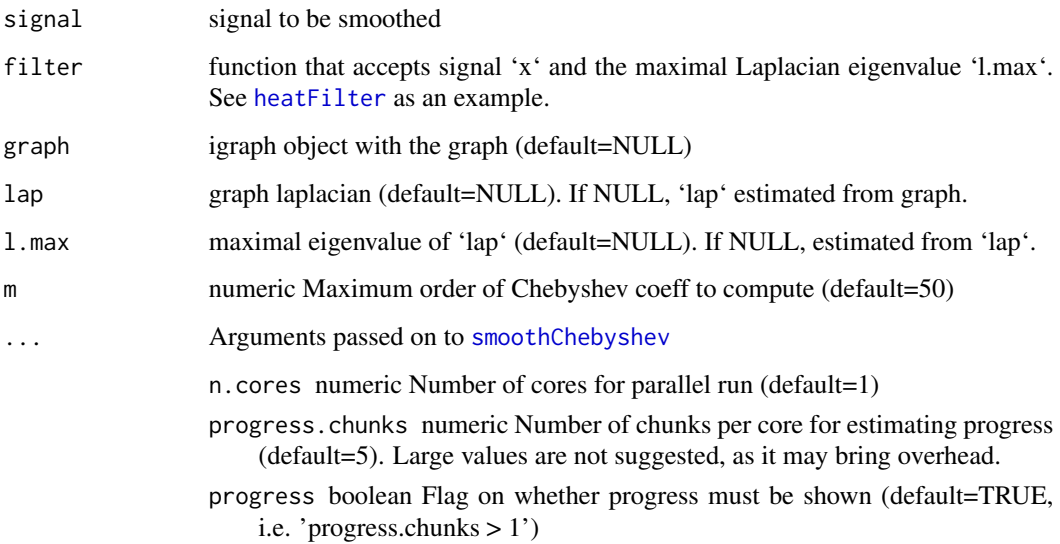

#### See Also

Other graph smoothing: [computeChebyshevCoeffs\(](#page-0-0)), [heatFilter\(](#page-24-1)), [smoothChebyshev\(](#page-0-0))

<span id="page-34-0"></span>smooth\_count\_matrix *Smooth gene expression, used primarily within conos::correctGenes. Used to smooth gene expression values in order to better represent the graph structure. Use diffusion of expression on graph with the equation*  $dv = exp(-a * (v + b))$ 

#### Description

Smooth gene expression, used primarily within conos::correctGenes. Used to smooth gene expression values in order to better represent the graph structure. Use diffusion of expression on graph with the equation  $dv = exp(-a * (v + b))$ 

### Usage

```
smooth_count_matrix(
  edge_verts,
  edge_weights,
  count_matrix,
  is_label_fixed,
  max_n_iters = 10L,
  diffusion_fading = 1,
  diffusion_fading\_const = 0.1,
  tol = 0.001,
  verbose = TRUE,
  normalize = FALSE
)
```
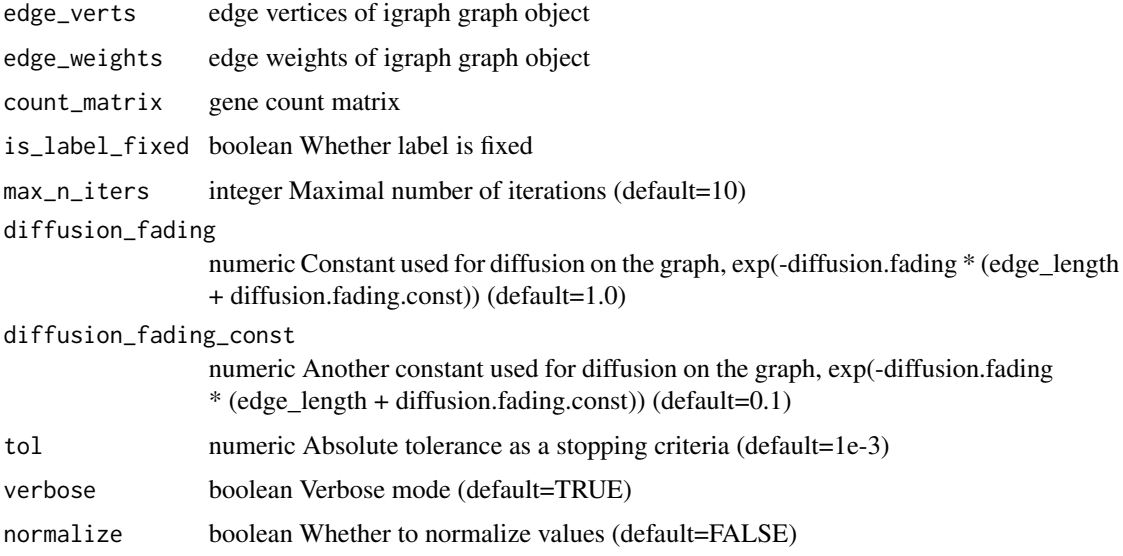

## <span id="page-35-0"></span>Value

matrix from input graph, with labels propagated

sn *Set names equal to values, a stats::setNames wrapper function*

#### Description

Set names equal to values, a stats::setNames wrapper function

#### Usage

 $\operatorname{sn}(x)$ 

#### Arguments

x an object for which names attribute will be meaningful

#### Value

An object with names assigned equal to values

#### Examples

 $vec = c(1, 2, 3, 4)$ sn(vec)

splitVectorByNodes *splitVectorByNodes*

#### Description

splitVectorByNodes

## Usage

splitVectorByNodes(vec, nodes, n.nodes)

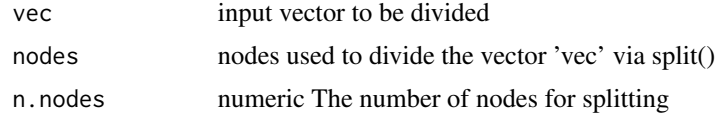

#### <span id="page-36-0"></span>styleEmbeddingPlot 37

## Value

list from vec with names given by the nodes

#### Examples

```
adjList = graphToAdjList(conosGraph)
print(names(adjList))
## [1] "idx" "probabilities" "names"
length(adjList$names)
## [1] 12000
```
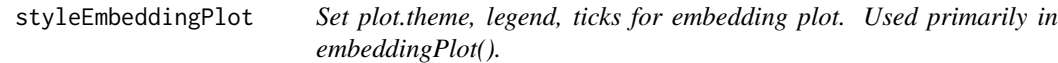

## Description

Set plot.theme, legend, ticks for embedding plot. Used primarily in embeddingPlot().

#### Usage

```
styleEmbeddingPlot(
  gg,
 plot.theme = NULL,
  title = NULL,
  legend.position = NULL,
  show.legend = TRUE,
  show.ticks = TRUE,
  show.labels = TRUE,
  relabel.axis = TRUE
)
```
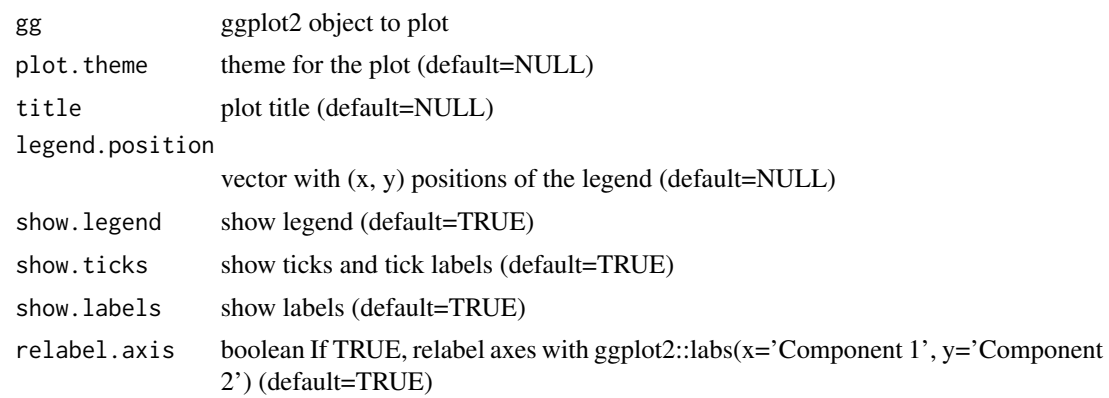

38 val2col

## Value

ggplot2 object

umapEmbedding *UMAP embedding*

## Description

UMAP embedding

#### Usage

umapEmbedding

#### Format

An object of class matrix (inherits from array) with 12000 rows and 2 columns.

val2col *Utility function to translate values into colors.*

## Description

Utility function to translate values into colors.

#### Usage

val2col(x, gradientPalette = NULL, zlim = NULL, gradient.range.quantile = 0.95)

## Arguments

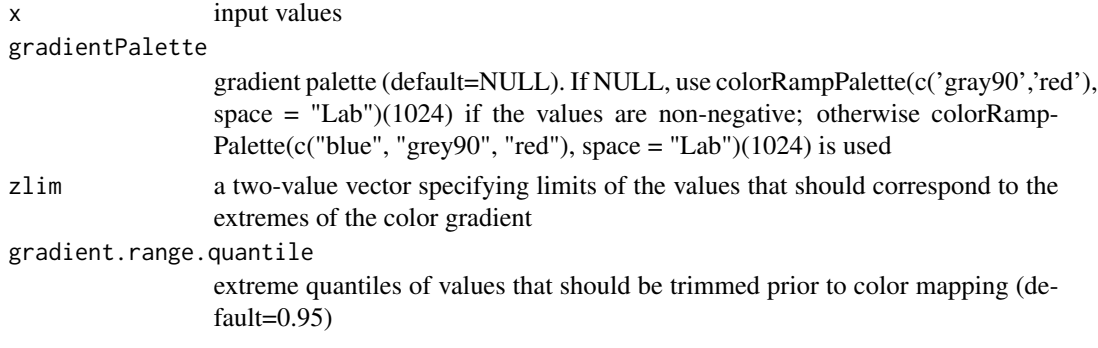

## Examples

colors <- val2col( rnorm(10) )

<span id="page-37-0"></span>

<span id="page-38-0"></span>

#### Description

Helper function to return a ggplot color gradient for a numeric vector ggplot(aes(color=x, ...), ...) + val2ggcol(x)

#### Usage

```
val2ggcol(
 values,
 gradient.range.quantile = 1,
 color.range = "symmetric",
 palette = NULL,
 midpoint = NULL,
 oob = scales::squish,
 return.fill = FALSE,
  ...
)
```
#### Arguments

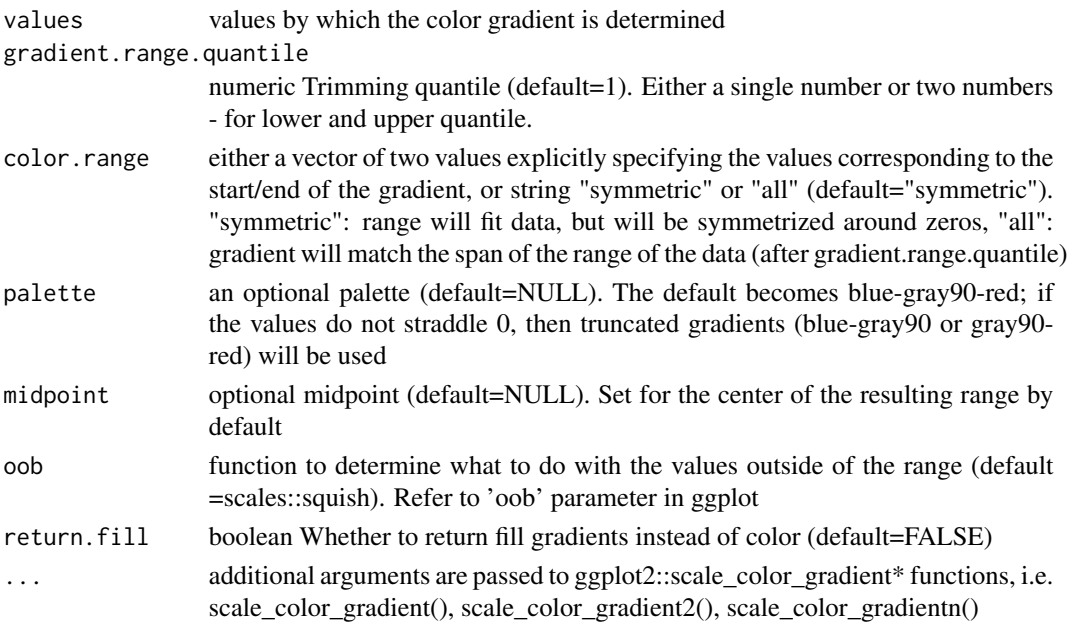

#### Value

ggplot2::scale\_colour\_gradient object

# <span id="page-39-0"></span>Index

∗ datasets cellAnnotations, [5](#page-4-0) conosClusterList, [9](#page-8-0) conosGraph, [9](#page-8-0) umapEmbedding, [38](#page-37-0) ∗ graph smoothing heatFilter, [25](#page-24-0) smoothSignalOnGraph, [34](#page-33-0) adjacent\_vertex\_weights, [3](#page-2-0) adjacentVertices, [3](#page-2-0)

aes, *[16](#page-15-0)* aes\_, *[16](#page-15-0)* appendSpecificityMetricsToDE, [4](#page-3-0) arrow, *[16](#page-15-0)* as\_factor, [5](#page-4-0)

borders, *[17](#page-16-0)*

```
cellAnnotations, 5
checkPackageInstalled, 6
collapseCellsByType, 6
collapseGraphPaga, 7
collapseGraphSum, 8
colSumByFactor, 8
computeChebyshevCoeffs, 25, 34
conosClusterList, 9
conosGraph, 9
```
dotPlot, [10](#page-9-0)

embeddingColorsPlot, [12](#page-11-0) embeddingGroupPlot, [13](#page-12-0) embeddingPlot, [14](#page-13-0) embedGraphUmap, [17](#page-16-0) embedKnnGraph, [19](#page-18-0) extendMatrix, [20](#page-19-0)

fac2col, [21](#page-20-0) fac2palette, [22](#page-21-0) get\_nearest\_neighbors, [23](#page-22-0) getClusterGraph, [22](#page-21-0) ggrepel::geom\_label\_repel, *[16](#page-15-0)* graphToAdjList, [24](#page-23-0)

heatFilter, [25,](#page-24-0) *[34](#page-33-0)*

jsDist, [26](#page-25-0)

mergeCountMatrices, [26](#page-25-0) multi2dend, [27](#page-26-0)

plapply, [28](#page-27-0) propagate\_labels, [31](#page-30-0) propagateLabels, [29](#page-28-0) propagateLabelsDiffusion, [29](#page-28-0) propagateLabelsSolver, [30](#page-29-0)

saveDeAsJson, [32](#page-31-0) set.seed, *[17](#page-16-0)* setMinMax, [33](#page-32-0) smooth\_count\_matrix, [35](#page-34-0) smoothChebyshev, *[25](#page-24-0)*, *[34](#page-33-0)* smoothSignalOnGraph, *[25](#page-24-0)*, [34](#page-33-0) sn, [36](#page-35-0) splitVectorByNodes, [36](#page-35-0) styleEmbeddingPlot, [37](#page-36-0)

umapEmbedding, [38](#page-37-0)

val2col, [38](#page-37-0) val2ggcol, [39](#page-38-0)